# **UJI NORMALITAS POPULASI**

### Ují Normalítas dengan Ují Kolmogorov-Smírnov

Uji Kolmogorov-Smirnov dapat digunakan untuk menguji suatu asumsi apakah suatu data sampel berasal dari populasi yang berdistribusi normal atau tidak. Pada pembahasan Bab 5 telah dibahas mengenai distribusi sampling dari rata-rata  $\overline{X}$ . Apabila data sampel berasal dari populasi yang berdistribusi normal, maka distribusi sampling dari rata-rata  $\overline{X}$  juga mengikuti distribusi normal. Asumsi normalitas memiliki peranan penting dalam uji-uji parametrik, seperti uji beda rata-rata dari dua populasi dengan uji  $t$  dan analisis varians. Hal ini karena uji-uji parametrik akan bekerja dengan baik ketika asumsi normalitas dipenuhi. Conover (1999:115) menyatakan sebagai berikut.

"Most parametric methods are based on the normality assumption because the theory behind *the test can be worked out with the normal population distribution. The resulting procedures are efficient and powerful procedures for normally distributed data. Other parametric procedures have been developed assuming the population has other distributions, such as the* exponential, Weibull, and soon".

Pada uji Kolmogorov-Smirnov, hipotesis nol menyatakan data yang diteliti berasal dari populasi yang berdistribusi normal, sedangkan hipotesis alternatif menyatakan data yang diteliti tidak berasal dari populasi yang berdistribusi normal. Andaikan  $X_1, X_2, X_3, ..., X_k$ merupakan nilai-nilai pada sampel acak (*random sample*). Misalkan  $f(X_i)$  menyatakan probabilitas dari nilai  $X_i$ , sedangkan  $F(X_i) = f(X \le X_i)$  menyatakan probabilitas kumulatif dari nilai  $X_i$ , di mana  $i = 1, 2, 3, ..., k$ . Selanjutnya andaikan  $Z_i$  merupakan nilai normal (sampel) terstandarisasi dari hasil transformasi nilai  $X_i$  dan  $F(Z_i) = f(Z \le Z_i)$  menyatakan probabilitas kumulatif dari nilai normal  $Z_i$  terstandarisasi. Nilai normal  $Z_i$  terstandarisasi merupakan hasil transformasi dari nilai  $X_i$  yang dihitung dengan rumus sebagai berikut.

$$
Z_i = \frac{X_i - \bar{X}}{s}, i = 1, 2, 3, ..., k
$$

Perhatikan bahwa  $\overline{X}$  merupakan rata-rata sampel sebagai estimasi dari rata-rata populasi  $\mu$ , sedangkan s merupakan standar deviasi sampel sebagai estimasi dari standar deviasi populasi  $\sigma$ . Misalkan  $D_i$  menyatakan nilai mutlak dari selisih antara  $F(Z_i)$  dan  $F(X_i)$ , yakni

$$
D_i = |F(Z_i) - F(X_i)|, i = 1, 2, 3, ..., k.
$$

Nilai  $D_i$  paling besar (*maximum*) atau  $D_{max}$  merupakan nilai statistik dari uji Kolmogorov-Smirnov. Nilai statistik dari uji Kolmogorov-Smirnov  $(D_{max})$  kemudian dibandingkan dengan nilai kritis berdasarkan tabel distribusi Kolmogorov-Smirnov untuk pengambilan keputusan terhadap hipotesis. Berikut aturan pengambilan keputusan terhadap hipotesis berdasarkan uji Kolmogorov-Smirnov.

Jika D<sub>max</sub> 
$$
\le
$$
 nilai kritis, maka H<sub>0</sub> diterima dan H<sub>1</sub> ditolak.  
Jika D<sub>max</sub>  $>$  nilai kritis, maka H<sub>0</sub> ditolak dan H<sub>1</sub> diterima.

Tabel 6.1 merupakan tabel distribusi Kolmogorov-Smirnov. Pengambilan keputusan terhadap hipotesis juga dapat dilakukan dengan membandingkan nilai probabilitas (*p-value*) dari uji Kolmogorov-Smirnov terhadap tingkat signifikansi α (*significance level*). Berikut aturan pengambilan keputusan berdasarkan pendekatan nilai probabilitas.

Jika nilai probabilitas  $\geq$  tingkat signifikansi, maka H<sub>0</sub> diterima dan H<sub>1</sub> ditolak. Jika nilai probabilitas  $\lt$  tingkat signifikansi, maka  $H_0$  ditolak dan  $H_1$  diterima.

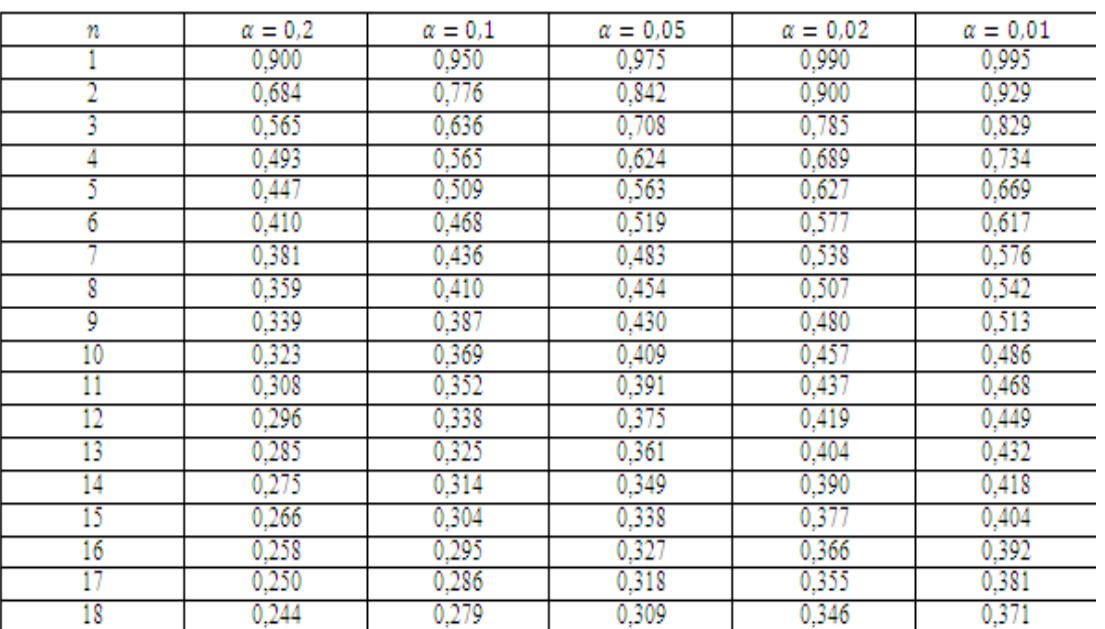

#### **Tabel 6.1**

## Contoh Kasus Ují Normalítas Populasí dengan Ují Kolmogorov-Smírnov (Contoh Perhitungan)

Misalkan seorang mahasiswa semester 8 sedang menyusun tugas akhir dan baru saja mengumpulkan data sampel mengenai nilai ujian matematika kelas 6 SD sebanyak 16 siswa. Berikut data yang telah dikumpulkan oleh mahasiswa tersebut.

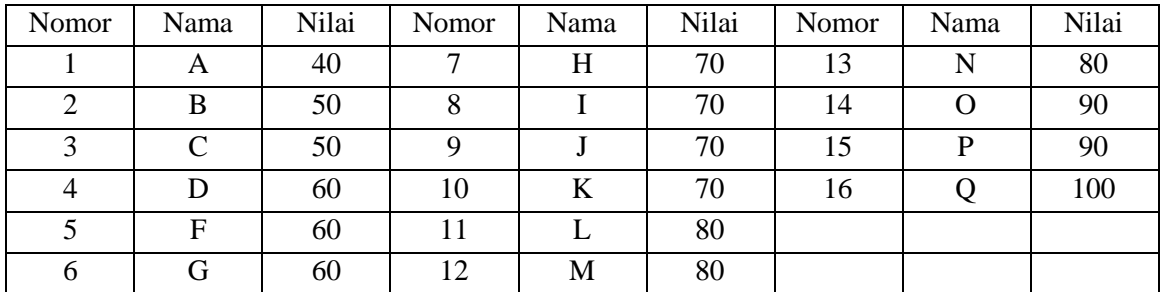

#### **Tabel 6.2 (Data Fiktif)**

Berikut akan digunakan pendekatan uji Kolmogorov-Smirnov untuk menguji hipotesis apakah data tersebut ditarik dari populasi yang berdistribusi normal atau tidak (misalkan tingkat signifikansi yang digunakan  $\alpha = 5\%$ ). Perhitungan akan dilakukan secara manual.

 $\rightarrow$ Menghitung nilai rata-rata  $(\overline{X})$  dan standar deviasi (s).

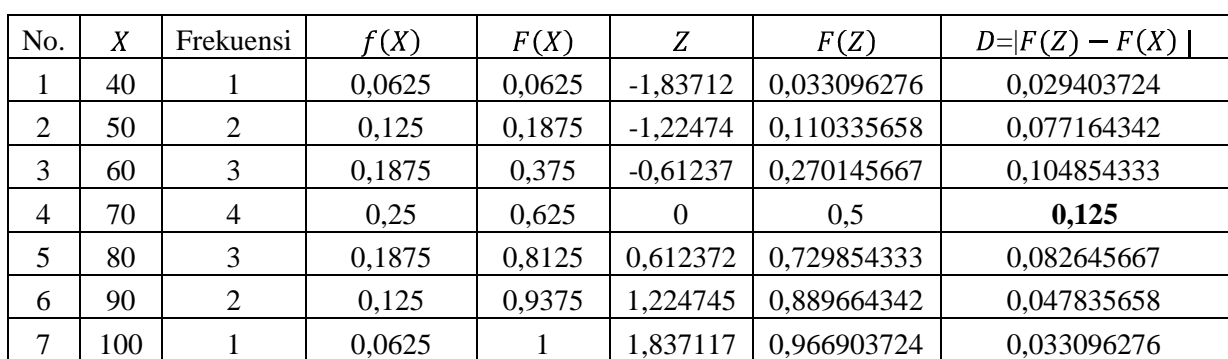

**Tabel 6.3**

Berdasarkan Tabel 6.3, berikut akan dihitung nilai rata-rata hitung  $(\bar{X})$  dan standar deviasi  $(s)$ .

$$
\overline{X} = \frac{\sum X}{n}
$$

$$
\overline{X} = \frac{(40 \times 1) + (50 \times 2) + (60 \times 3) + (70 \times 4) + (80 \times 3) + (90 \times 2) + (100 \times 1)}{16}
$$
\n
$$
\overline{X} = 70
$$
\n
$$
S = \sqrt{\frac{\sum (X - \overline{X})^2}{n - 1}}
$$
\n
$$
S = \sqrt{\frac{4000}{15}}
$$
\n
$$
S = 16,330.
$$

 $\rightarrow$  Menghitung probabilitas dari  $X_i$  atau  $f(X_i)$ .

Setelah diperoleh  $\bar{X} = 70$  dan  $s = 16,330$ , selanjutnya akan dihitung probabilitas dari  $X_i$  atau  $f(X_i)$ . Probabilitas untuk nilai  $X = 40$  atau  $f(40)$  adalah  $\frac{1}{16} = 0.0625$ , probabilitas untuk nilai  $X = 50$  atau  $f(50)$  adalah  $\frac{2}{16} = 0.125$ , probabilitas untuk nilai  $X = 70$  atau  $f(70)$ adalah  $\frac{4}{16}$  = 0,25, dan seterusnya.

 $\rightarrow$ Menghitung probabilitas kumulatif dari  $X_i$  atau  $F(X_i) = f(X \le X_i)$ .

Nilai dari  $F(40) = 0.0625$ , nilai dari  $F(50) = f(X \le 50) = f(40) + f(50) = 0.0625 +$  $0,125 = 0,1875$ , nilai dari  $F(60) = f(X \le 60) = f(40) + f(50) + f(60) = 0,375$ , dan seterusnya.

 $\rightarrow$ Mentransformasi nilai  $X_i$  menjadi nilai normal  $Z_i$  terstandarisasi.

Selanjutnya mentransformasi nilai  $X_i$  ke dalam nilai normal  $Z_i$  terstandarisasi yang dihitung dengan rumus

$$
Z_i = \frac{X_i - \overline{X}}{S}.
$$

Untuk  $X = 40$ , maka

$$
Z(X = 40) = \frac{40 - 70}{16,330} = -1,837.
$$

Untuk  $X = 50$ , maka

$$
Z(X = 50) = \frac{50 - 70}{16,330} = -1,2247,
$$

dan seterusnya.

 $\rightarrow$  Menghitung probabilitas kumulatif dari  $Z_i$  atau  $F(Z_i) = f(Z \le Z_i)$ .

Setelah diperoleh nilai-nilai normal terstandarisasi, maka akan dihitung probabilitas kumulatif dari nilai-nilai normal terstandarisasi tersebut. Probabilitas kumulatif dari  $Z = -1.837$  atau  $f(Z \le -1.837)$  berdasarkan tabel distribusi normal kumulatif adalah 0.033, probabilitas kumulatif dari  $Z = 0.61$  atau  $f(Z \le 0.61)$  berdasarkan tabel distribusi normal kumulatif adalah 0,729, dan seterusnya.

 $\rightarrow$  Menghitung nilai mutlak dari selisih antara  $F(Z_i)$  dan  $F(X_i)$ .

Selanjutnya menghitung nilai mutlak dari selisih antara  $F(Z_i)$  dan  $F(X_i)$ .

$$
D_i = |F(Z_i) - F(X_i)|.
$$

Nilai *D* untuk  $X = 40$  adalah  $|0.033 - 0.0625| = 0.0295$ , nilai *D* untuk  $X = 50$  adalah  $|0,110 - 0,1875| = 0,077$ , dan seterusnya.

 $\rightarrow$  Menghitung nilai statistik dari uji Kolmogorov-Smirnov  $(D_{max})$ .

Nilai statistik dari uji Kolmogorov-Smirnov merupakan nilai D yang paling besar atau maksimum. Berdasarkan Tabel 6.3, nilai  $D$  terbesar adalah 0,125, sehingga nilai statistik dari uji Kolmogorov-Smirnov adalah 0,125 atau  $D_{max} = 0.125$ .

Menghitung nilai kritis Kolmogorov-Smirnov.

Nilai kritis Kolmogorov-Smirnov pada tingkat signifikansi 5% dan jumlah elemen sampel 16 berdasarkan tabel distribusi Kolmogorov-Smirnov adalah 0,327.

 $\rightarrow$  Pengambilan keputusan terhadap hipotesis.

Perhatikan bahwa karena nilai statistik dari uji Kolmogorov-Smirnov (0,125) lebih kecil dibandingkan nilai kritis Kolmogorov-Smirnov (0,327), maka hipotesis nol diterima dan hipotesis alternatif ditolak, sehingga asumsi mengenai data nilai ujian matematika kelas 6 SD ditarik dari populasi yang berdistribusi normal dapat diterima pada tingkat signifikansi 5%.

## Penyelesaían dalam R untuk Ují Normalítas Populasí dengan Ují Kolmogorov-Smírnov

Data terlebih dahulu dibuat dalam *Microsoft Excel* (Gambar 6.1) dan disimpan dengan format tipe **.csv** (Gambar 6.2 dan Gambar 6.3). Ketik kode R seperti pada Gambar 6.4. Kemudian *Compile* dan pilih HTML (Gambar 6.5). Hasilnya seperti pada Gambar 6.6.

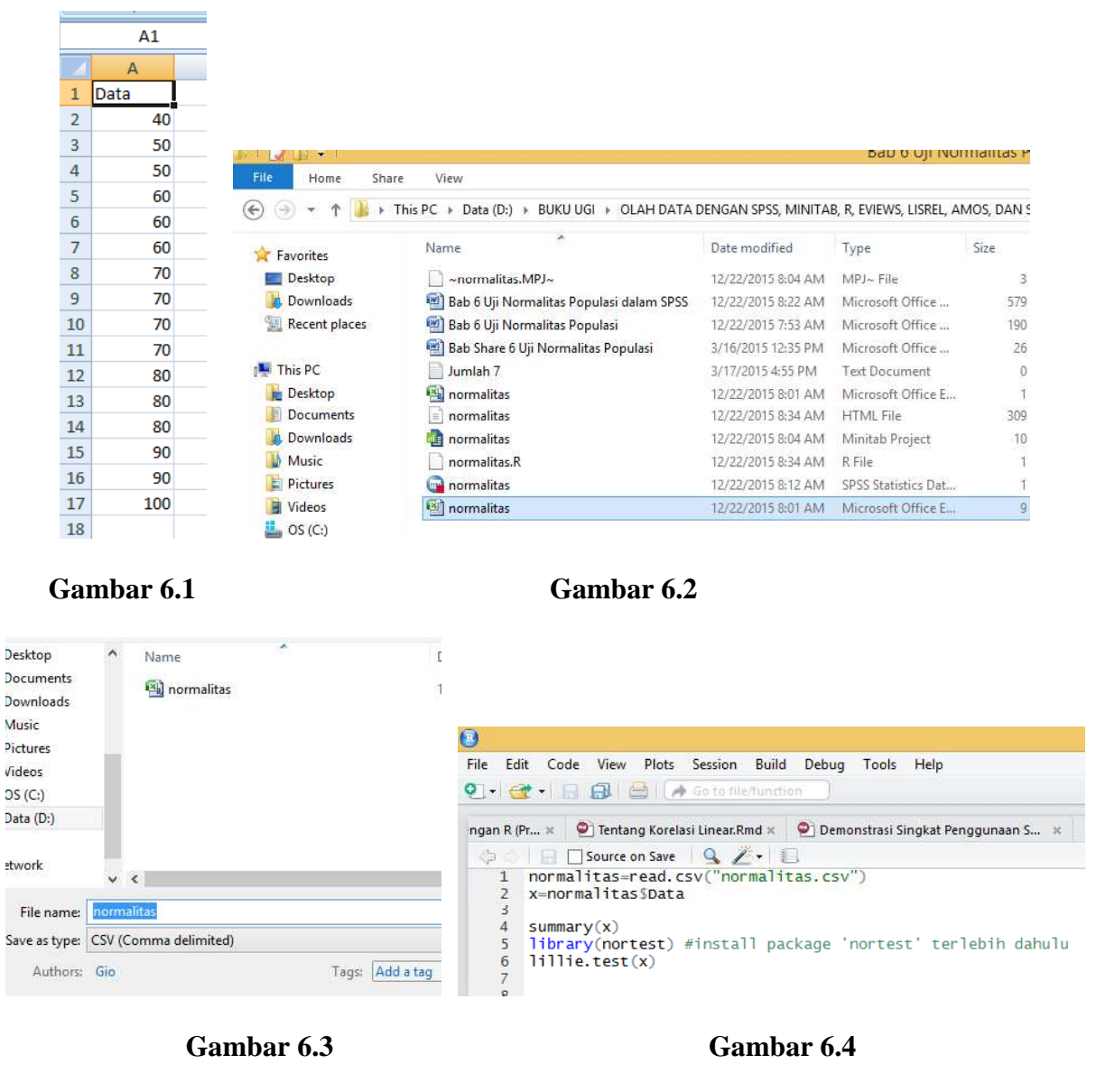

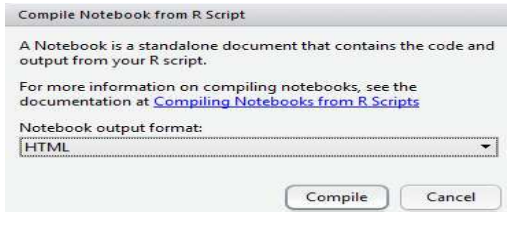

**Gambar 6.5**

```
normalitas=read.csv("normalitas.csv")
v=normalitas$Data
summarv(x)##Min. 1st Ou. Median
                           Mean 3rd Qu.
                                          Max.
##40<sup>°</sup>60
                    70
                            70
                                   80100
lillie.test(x)
#### Lilliefors (Kolmogorov-Smirnov) normality test
#### data: x
## D = 0.125, p-value = 0.7235
```
#### **Gambar 6.6**

Pada Gambar 6.6, terlihat bahwa nilai statistik dari uji Kolmogorov-Smirnov (D) 0,125, lebih kecil dibandingkan nilai kritis Kolmogorov-Smirnov 0,327, maka hipotesis nol diterima dan hipotesis alternatif ditolak, sehingga asumsi mengenai data nilai ujian matematika kelas 6 SD ditarik dari populasi yang berdistribusi normal dapat diterima pada tingkat signifikansi 5%.

Perhatikan juga bahwa nilai probabilitas atau *p-value* adalah 0,7235. Karena nilai probabilitas, yakni 0,7235, lebih besar dibandingkan tingkat signifikansi, yakni 0,05, maka hipotesis nol diterima, dan hipotesis alternatif ditolak. Hal ini berarti asumsi mengenai data nilai ujian matematika kelas 6 SD ditarik dari populasi yang berdistribusi normal dapat diterima pada tingkat signifikansi 5%.

Pada Gambar 6.4, *package* **nortest** diaktifkan dengan maksud untuk menggunakan fungsi **lillie.test**. Fungsi **lillie.test** digunakan untuk menghitung nilai statistik dari uji Kolmogorov-Smirnov, dan probabilitasnya.

### Ují Normalitas Populasi dengan Ují Jarque-Bera (Contoh Perhitungan dan Penyelesaian dalam R)

Berdasarkan data pada Tabel 6.2, berikut akan digunakan pendekatan uji Jarque-Bera (JB) untuk menguji hipotesis apakah data tersebut ditarik dari populasi yang berdistribusi normal atau tidak (misalkan tingkat signifikansi yang digunakan  $\alpha = 5\%$ ). Perhitungan akan dilakukan secara manual. Nilai statistik dari uji JB dihitung dengan rumus sebagai berikut (Gujarati, 2003:148).

$$
JB = n\left[\frac{S^2}{6} + \frac{(K-3)^2}{24}\right]
$$

Perhatikan bahwa  $n$  menyatakan banyaknya elemen dalam sampel,  $S$  menyatakan kemiringan atau *skewness*, dan K menyatakan kurtosis. Untuk variabel yang terdistribusi secara normal,  $S = 0$  dan  $K = 3$ . Oleh karena itu, uji normalitas JB merupakan suatu uji dari hipotesis gabungan (*joint hypothesis*), yakni S dan K masing-masing bernilai 0 dan 3. Dalam hal ini, nilai statistik dari uji JB diharapkan 0 (Gujarati, 2003:148).

Untuk kemiringan dan kurtosis dihitung dengan rumus sebagai berikut.

$$
Kemiringan = \frac{\frac{1}{n}\sum(X-\overline{X})^3}{\left(\frac{1}{n}\sum(X-\overline{X})^2\right)^{3/2}}
$$

$$
Kurtosis = \frac{\frac{1}{n}\sum(X-\overline{X})^4}{\left(\frac{1}{n}\sum(X-\overline{X})^2\right)^2}
$$

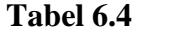

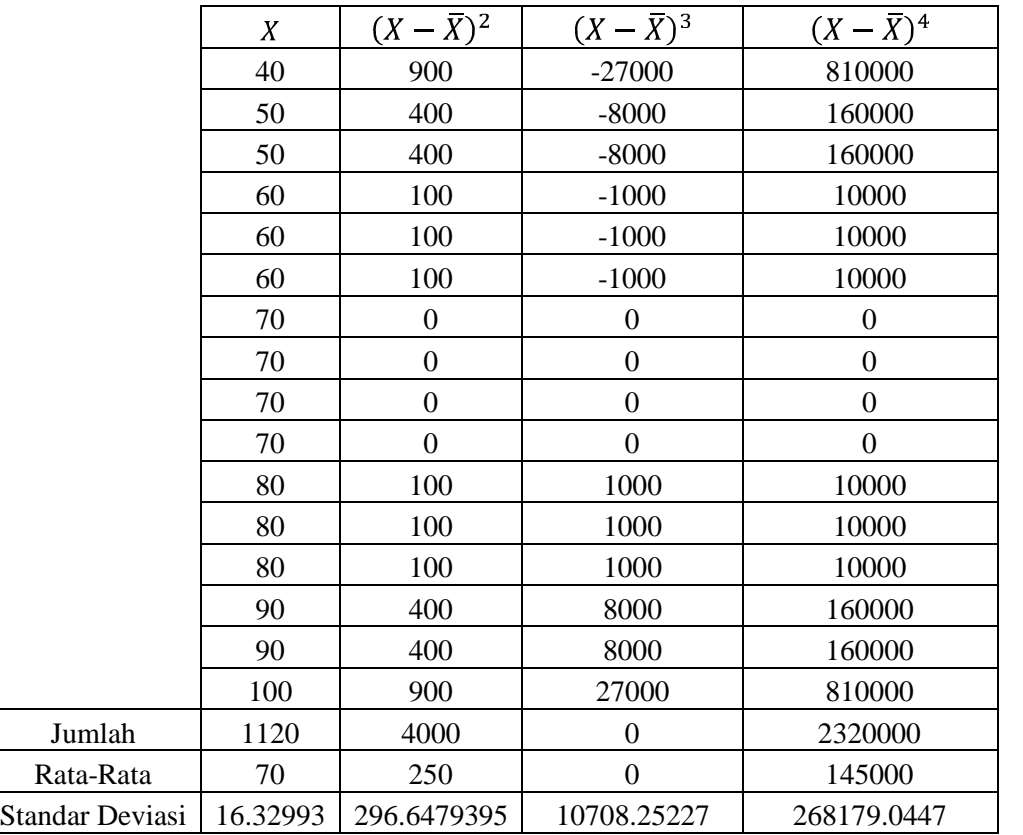

$$
Kemiringan = \frac{\frac{1}{n}\sum(X-\bar{X})^3}{\left(\frac{1}{n}\sum(X-\bar{X})^2\right)^{3/2}} = \frac{0}{\left(\frac{1}{n}\sum(X-\bar{X})^2\right)^{3/2}} = 0
$$

$$
Kurtosis = \frac{\frac{1}{n}\sum(X-\overline{X})^4}{\left(\frac{1}{n}\sum(X-\overline{X})^2\right)^2} = \frac{\frac{1}{16}(2320000)}{\left(\frac{1}{16}(4000)\right)^2} = \frac{145000}{62500} = 2,32
$$

Gambar 6.7 menyajikan hasil perhitungan kurtosis. Berdasarkan Gambar 6.7, nilai dari kurtosis adalah 2,32.

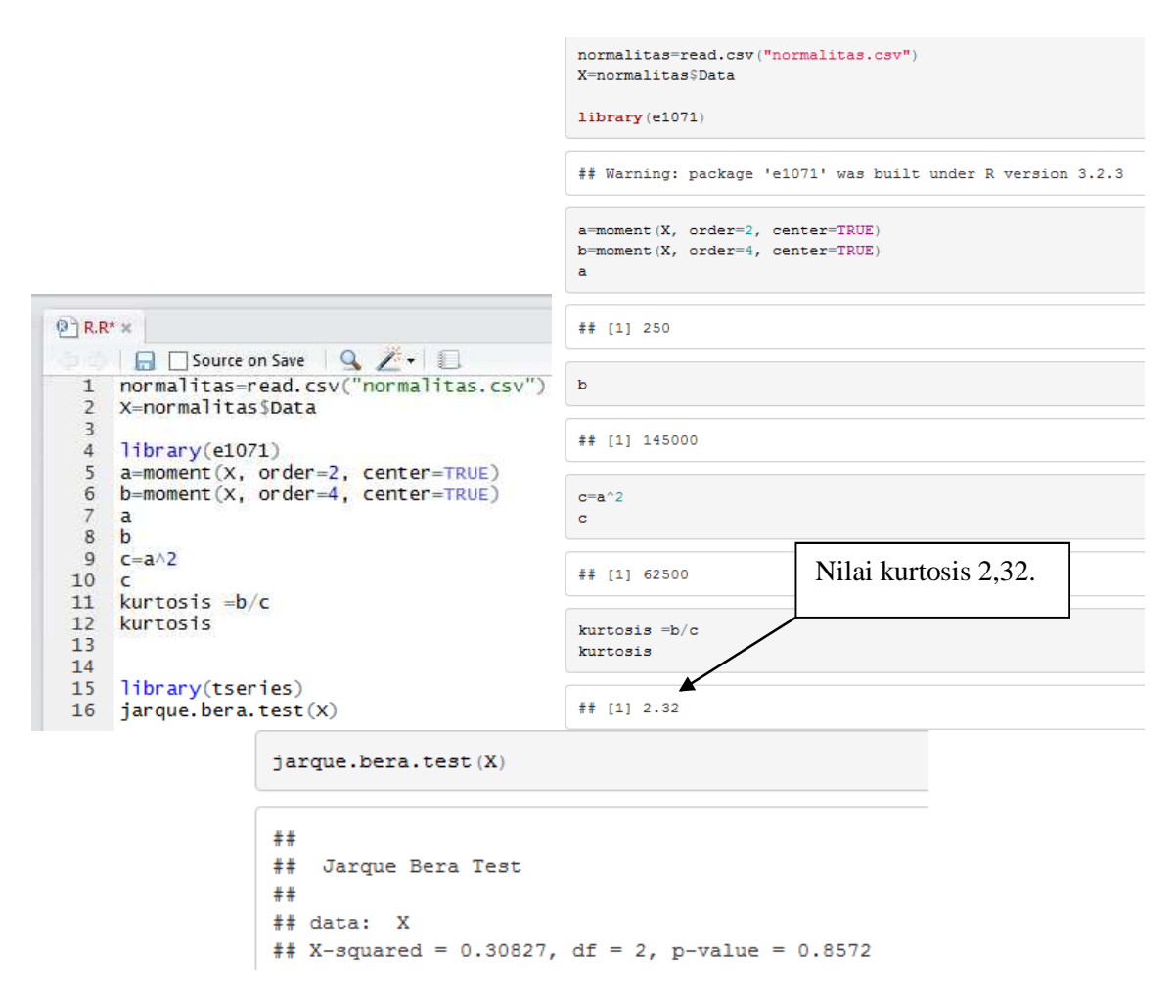

**Gambar 6.7**

Diketahui nilai kemiringan adalah 0 dan nilai kurtosis adalah 2,32. Sehingga nilai statistik dari uji JB dihitung sebagai berikut.

$$
JB = n\left[\frac{S^2}{6} + \frac{(K-3)^2}{24}\right] = 16\left[\frac{0^2}{6} + \frac{(2,32-3)^2}{24}\right]
$$

$$
JB = 0,308267
$$

Gambar 6.8 ditampilkan hasil perhitungan nilai statistik dari uji JB berdasarkan *software* EViews. Untuk hasil perhitungan nilai statistik dari uji JB berdasarkan R, disajikan pada Gambar 6.7 (*X-squared* = 0,30827).

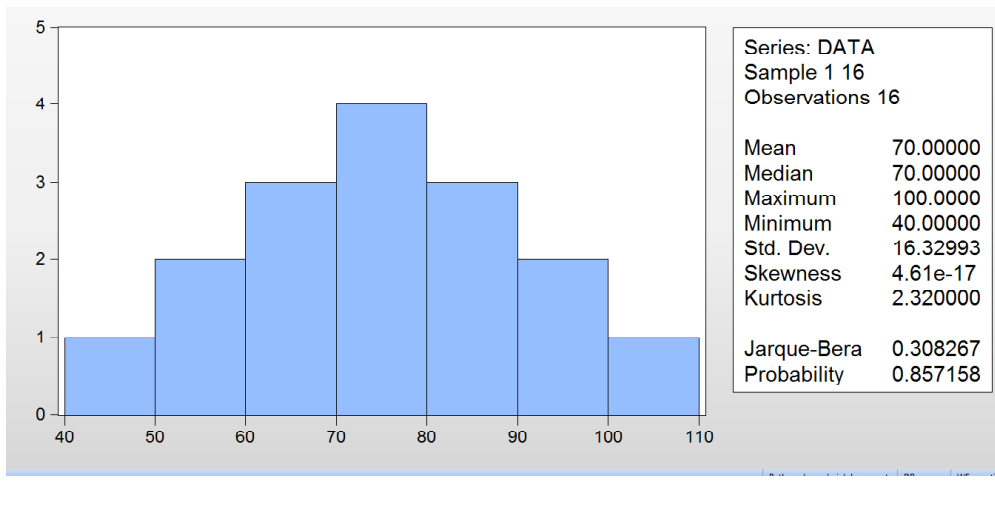

#### **Gambar 6.8**

Pengambilan keputusan terhadap hipotesis, dapat dilakukan dengan membandingkan nilai statisik dari uji Jarque-Bera terhadap nilai kritis chi-kuadrat  $\chi^2_{kritis}$ . Statistik dari uji Jarque-Bera berdistribusi sampling chi-kuadrat dengan derajat bebas 2 untuk ukuran sampel yang besar. Gujarati (2003:148) menyatakan sebagai berikut.

*Under the null hypothesis that the residuals are normally distributed, Jarque and Bera showed that asymptotically (i.e., in large samples) the JB statistic given in (5.12.1) follows the chi-square distribution with 2 df.*

Berikut aturan pengambilan keputusan terhadap hipotesis.

Jika nilai statistik JB  $\leq \chi^2_{kritis}$ , H<sub>0</sub> diterima dan H<sub>1</sub> ditolak.<br>Jika nilai statistik JB >  $\chi^2_{kritis}$ , H<sub>0</sub> ditolak dan H<sub>1</sub> diterima.

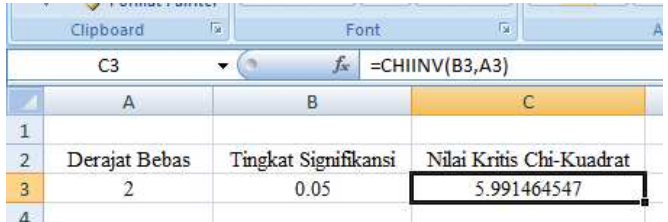

#### **Gambar 6.9 Menghitung Nilai Kritis Chi-kuadrat dengan** *Microsoft Excel*

Berdasarkan Gambar 6.9, diketahui nilai kritis chi-kuadrat bernilai 5,991. Karena nilai statisik dari uji Jarque-Bera, yakni 0,308, lebih kecil dibandingkan nilai kritis chi-kuadrat, yakni 5,991, maka hipotesis nol diterima dan hipotesis alternatif ditolak, sehingga asumsi mengenai data nilai ujian matematika kelas 6 SD ditarik dari populasi yang berdistribusi normal dapat diterima pada tingkat signifikansi 5%.

Perhatikan juga bahwa nilai probabilitas atau *p-value* adalah 0,8572 (lihat Gambar 6.7). Karena nilai probabilitas, yakni 0,8572, lebih besar dibandingkan tingkat signifikansi, yakni 0,05, maka hipotesis nol diterima, dan hipotesis alternatif ditolak. Hal ini berarti asumsi mengenai data nilai ujian matematika kelas 6 SD ditarik dari populasi yang berdistribusi normal dapat diterima pada tingkat signifikansi 5%.

# Ují Normalitas Populasi dengan Quantile-Quantile Plot (Q-Q Plot)

Untuk menguji asumsi normalitas juga dapat digunakan pendekatan analisis grafik, yakni *Q-Q (quantile-quantile) plot*. Pada pendekatan *Q-Q plot*, jika titik-titik (*dots*) menyebar jauh (menyebar berliku-liku pada garis diagonal seperti ular) dari garis diagonal, maka diindikasi asumsi normalitas tidak dipenuhi. Jika titik-titik menyebar sangat dekat pada garis diagonal, maka asumsi normalitas dipenuhi. Ilustrasi dalam R diperlihatkan pada Gambar 6.10 dan Gambar 6.11.

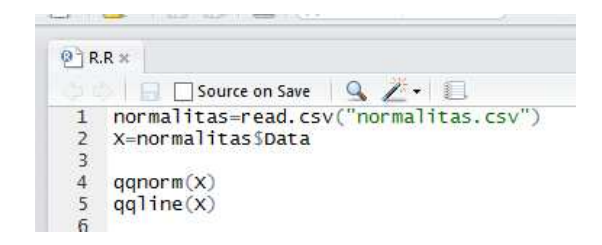

**Gambar 6.10**

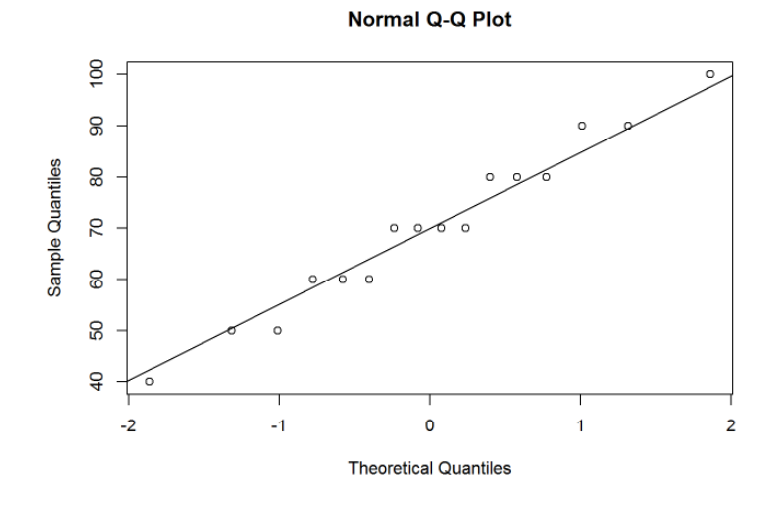

**Gambar 6.11**

Berdasarkan Gambar 6.11, titik-titik (*dots*) menyebar cukup dekat dari garis diagonal, maka maka asumsi normalitas dipenuhi.

## Referensí

- 1. Conover, W.J. 1999. *Practical Nonparametric Statistics,* 3 rd *Edition*. New York: John Wiley & Sons, Inc.
- 2. Field, A. 2009. *Discovering Statistics Using SPSS, 3rd Edition*. London: Sage.
- 3. Gio, P.U. dan E. Rosmaini, 2015. Belajar Olah Data dengan SPSS, Minitab, R, Microsoft Excel, EViews, LISREL, AMOS, dan SmartPLS. USUpress.
- 4. Mann, P. S. dan C.J. Lacke. 2011. *Introductory Statistics, International Student Version, 7th Edition*, Asia: John Wiley & Sons, Inc.
- 5. Montgomery, D.C. dan G.C. Runger. 2011. *Applied Statistics and Probability for Engineers, 5 th Edition*. United States of America: John Wiley & Sons, Inc.
- 6. http://www.r-tutor.com/elementary-statistics/numerical-measures/skewness
- 7. http://www.r-tutor.com/elementary-statistics/numerical-measures/moment
- 8. http://stats.stackexchange.com/questions/130368/why-do-i-get-this-p-value-doing-the-jarquebera-test-in-r
- 9. http://www.inside-r.org/packages/cran/tseries/docs/jarque.bera.test
- 10. https://cran.r-project.org/web/packages/nortest/nortest.pdf
- 11. https://cran.r-project.org/web/packages/e1071/e1071.pdf
- 12. https://cran.r-project.org/web/packages/tseries/tseries.pdf

# **UJI KESAMAAN VARIANS POPULASI**

### Ují Kesaman Varíans Populasí dengan Ují Levene

Uji Levene merupakan salah satu uji dalam statistika yang dapat digunakan untuk menguji kesamaan varians dari dua atau lebih populasi. Selain uji Levene, dapat juga digunakan uji  $F$ , uji Hartley, dan uji Bartlett untuk menguji kesamaan varians populasi. Varians populasi dilambangkan dengan  $\sigma^2$ , sedangkan varians sampel dilambangkan dengan  $s^2$ .

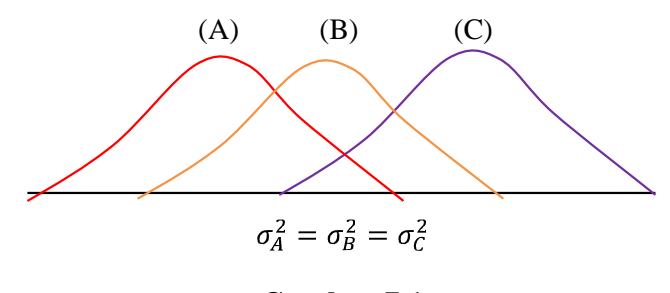

**Gambar 7.1**

Pada Gambar 7.1, varians dari populasi A, B, dan C adalah sama, namun rata-ratanya berbeda. Pada Gambar 7.2, varians dari populasi A dan B sama, namun berbeda dengan C.

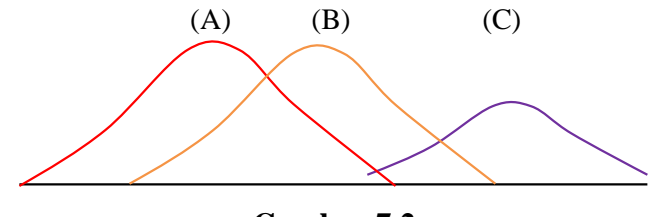

**Gambar 7.2**

Pada uji Levene, hipotesis nol menyatakan tidak terdapat perbedaan varians di antara populasi, sedangkan hipotesis alternatif menyatakan terdapat paling tidak sepasang varians populasi yang berbeda. Field (2009:150) menyatakan sebagai berikut.

*Levene's test tests null hypothesis that the variances in different groups are equal (i.e. the difference between the variances is zero).*

Untuk pengambilan keputusan terhadap hipotesis dapat dilakukan dengan membandingkan nilai statistik dari uji Levene  $(L)$  terhadap nilai kritis dari tabel distribusi  $F(F_{kritis})$ . Berikut aturan pengambilan keputusan terhadap hipotesis berdasarkan uji Levene.

> Jika  $L \leq n$ ilai kritis F, maka H<sub>0</sub> diterima dan H<sub>1</sub> ditolak. Jika L > nilai kritis F, maka H<sub>0</sub> ditolak dan H<sub>1</sub> diterima.

Pengambilan keputusan terhadap hipotesis juga dapat dilakukan dengan membandingkan nilai probabilitas dari uji Levene terhadap tingkat signifikansi  $\alpha$  (*significance level*).

Jika nilai probabilitas  $\geq$  tingkat signifikansi, maka H<sub>0</sub> diterima dan H<sub>1</sub> ditolak. Jika nilai probabilitas  $\lt$  tingkat signifikansi, maka  $H_0$  ditolak dan  $H_1$  diterima.

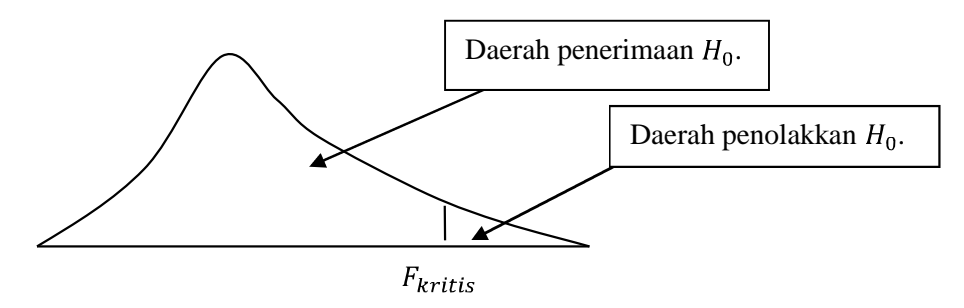

# Contoh Kasus Ují Kesamaan Varíans Populasí dengan Ují Levene (Contoh Perhitungan)

Misalkan diberikan data mengenai nilai ujian matematika kelas 1,2, dan 3 SMA (Tabel 7.1). Berdasarkan data pada Tabel 7.1, X menyatakan nilai ujian matematika siswa kelas 1 SMA, Y menyatakan nilai ujian matematika siswa kelas 2 SMA, dan Z menyatakan nilai ujian siswa kelas 3 SMA. Berikut akan digunakan pendekatan uji Levene untuk menguji apakah asumsi populasi  $X$ ,  $Y$ , dan  $Z$  memiliki varians yang sama (secara statistika), dapat diterima atau tidak, pada tingkat signifikansi 5%.

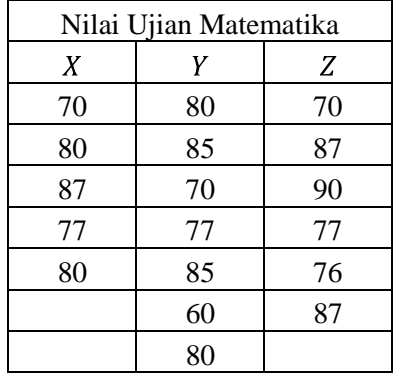

#### **Tabel 7.1 (Data Fiktif)**

Tabel 7.2 menyajikan proses perhitungan untuk memperoleh nilai statistik dari uji Levene  $(L)$ .

#### **Tabel 7.2**

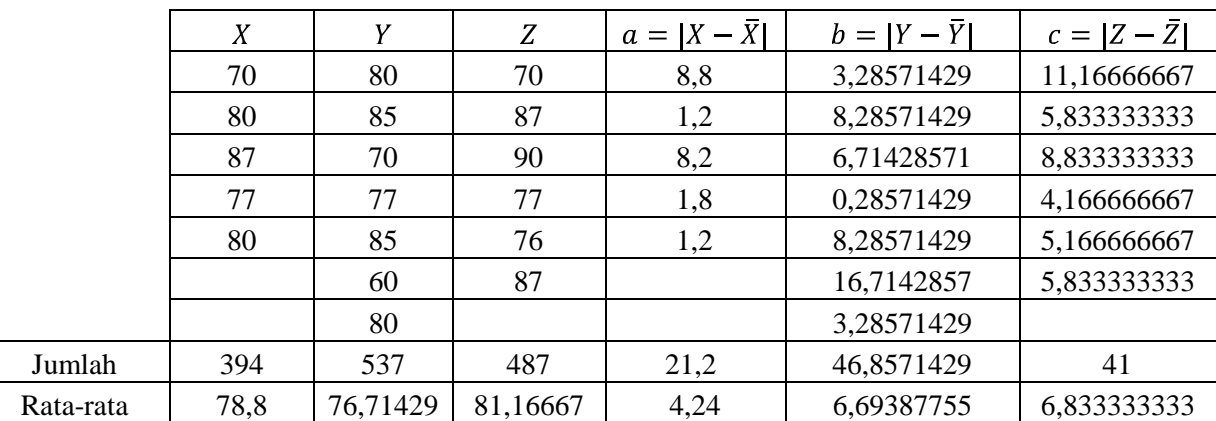

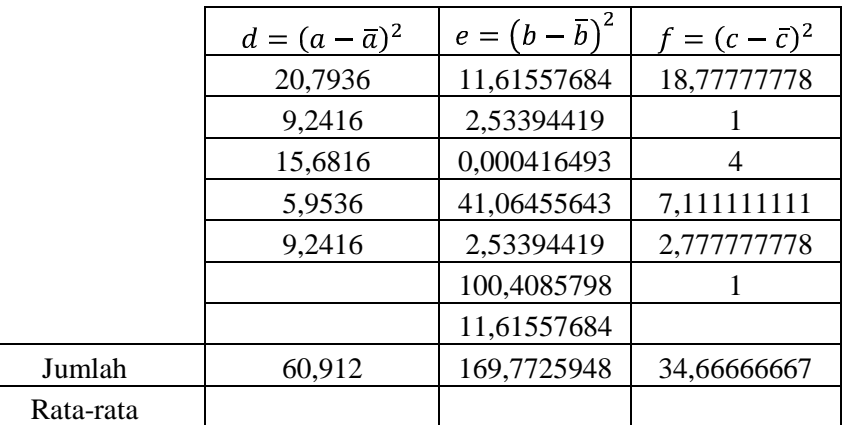

 $\rightarrow$ Menghitung rata-rata gabungan dari data  $a$ ,  $b$ , dan  $c$ .

$$
\bar{X}_{a,b,c} = \frac{\sum a + \sum b + \sum c}{n_a + n_b + n_c}
$$

$$
\bar{X}_{a,b,c} = \frac{21,2 + 46,8571429 + 41}{5 + 7 + 6}
$$

$$
\bar{X}_{a,b,c} = 6,05873.
$$

 $\rightarrow$ Menghitung nilai statistik dari uji Levene  $(L)$ .

$$
L = \frac{n_a(\overline{X}_a - \overline{X}_{a,b,c})^2 + n_b(\overline{X}_b - \overline{X}_{a,b,c})^2 + n_c(\overline{X}_c - \overline{X}_{a,b,c})^2}{(k-1)}
$$
  
\n
$$
L = \frac{(\sum d + \sum e + \sum f)}{(N-k)}
$$
  
\n
$$
n_a(\overline{X}_a - \overline{X}_{a,b,c})^2 = (5)(4,24 - 6,05873)^2 = 16,5389
$$
  
\n
$$
n_b(\overline{X}_b - \overline{X}_{a,b,c})^2 = (7)(6.69387755 - 6,05873)^2 = 2,823885
$$
  
\n
$$
n_c(\overline{X}_c - \overline{X}_{a,b,c})^2 = (6)(6.833333333 - 6,05873)^2 = 3,60006
$$
  
\n
$$
L = \frac{16,5389 + 2,823885 + 3,60006}{3 - 1}
$$
  
\n
$$
L = \frac{22,96284}{60,912 + 169,7725948 + 34,66667}
$$
  
\n
$$
18 - 3
$$
  
\n
$$
L = \frac{2}{265,3513}
$$
  
\n
$$
L = 0,64903148.
$$

#### $\rightarrow$ Menghitung nilai kritis  $F$ .

Berikut rumus untuk menghitung nilai derajat bebas pembilang dan derajat bebas penyebut.

Derajat bebas pembilang =  $k - 1$ . Derajat bebas penyebut =  $N - k$ .

Perhatikan bahwa k menyatakan banyaknya sampel, sedangkan N merupakan jumlah elemen atau pengamatan dari seluruh sampel. Diketahui nilai  $k$  adalah 3, sedangkan nilai  $N$  adalah 18 ( $n_1 + n_2 + n_3 = 5 + 7 + 6 = 18$ ). Diketahui tingkat signifikansi yang digunakan adalah 5%, sehingga nilai kritis F dengan derajat bebas pembilang  $3 - 1 = 2$ , derajat bebas penyebut  $18 - 3 = 15$ , dan tingkat signifikansi 5% adalah 3,68.

|   | Clipboard      | 握   |                      | Font | E                  |
|---|----------------|-----|----------------------|------|--------------------|
|   | D <sub>2</sub> |     |                      |      | $=$ FINV(C2,A2,B2) |
|   |                |     |                      |      |                    |
|   |                | df2 | Tingkat Signifikansi |      | Nilai Kritis F     |
| D |                |     | 0.05                 |      | 3.682320344        |
|   |                |     |                      |      |                    |

**Gambar 7.3 Menentukan Nilai Kritis F dengan** *Microsoft Excel*

|                        |                  |                            |  | File Edit Code View Plots Session Build Debug Tools Help |  |  |
|------------------------|------------------|----------------------------|--|----------------------------------------------------------|--|--|
|                        |                  |                            |  |                                                          |  |  |
|                        | $P$ R.R $\times$ |                            |  |                                                          |  |  |
|                        |                  |                            |  | □ Source on Save Q / - □                                 |  |  |
|                        |                  | 1 $qf(.95, df1=2, df2=15)$ |  |                                                          |  |  |
|                        |                  |                            |  |                                                          |  |  |
| qf(.95, df1=2, df2=15) |                  |                            |  |                                                          |  |  |
|                        |                  |                            |  |                                                          |  |  |
|                        |                  |                            |  |                                                          |  |  |
|                        |                  |                            |  |                                                          |  |  |

**Gambar 7.4 Menentukan Nilai Kritis F dengan R**

Pengambilan keputusan terhadap hipotesis.

Berikut aturan pengambilan keputusan terhadap hipotesis berdasarkan uji Levene.

 $I$ ika  $L \leq n$ ilai kritis F, maka  $H_0$  diterima dan  $H_1$  ditolak.  $\int$ ika L > nilai kritis F, maka H<sub>0</sub> ditolak dan H<sub>1</sub> diterima.

Perhatikan bahwa karena nilai statistik dari uji Levene, yakni 0,649, lebih kecil dibandingkan nilai kritis  $F$ , yakni 3,68, maka hipotesis nol diterima dan hipotesis alternatif ditolak, sehingga asumsi bahwa sampel  $X$ ,  $Y$ , dan  $Z$  berasal dari populasi-populasi yang memiliki varians populasi yang sama, dapat diterima pada tingkat signifikansi 5%.

# Penyelesaían dalam R untuk Ují Kesamaan Varíans Populasí dengan Ují Levene

Data terlebih dahulu dibuat dalam *Microsoft Excel* (Gambar 7.5) dan disimpan dengan format tipe **.csv** (Gambar 7.6). Ketik kode R seperti pada Gambar 7.7. Kemudian *Compile* dan pilih HTML (Gambar 7.8). Hasilnya seperti pada Gambar 7.9 dan Gambar 7.10.

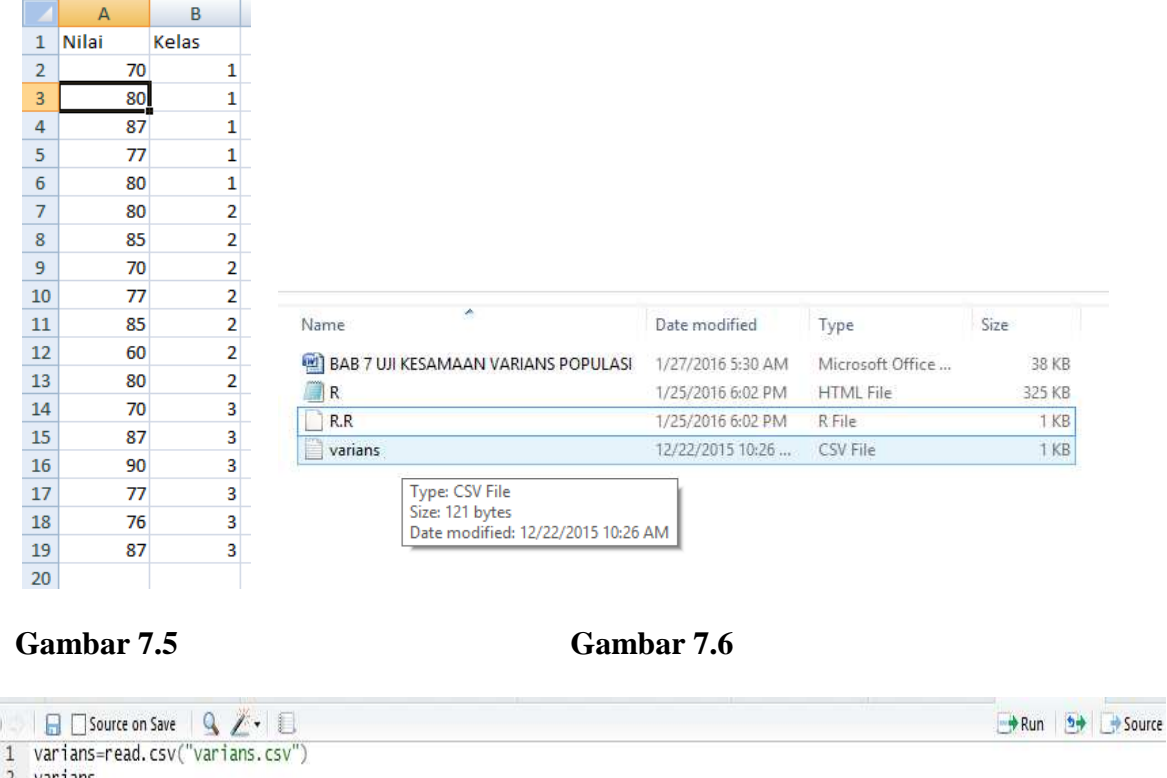

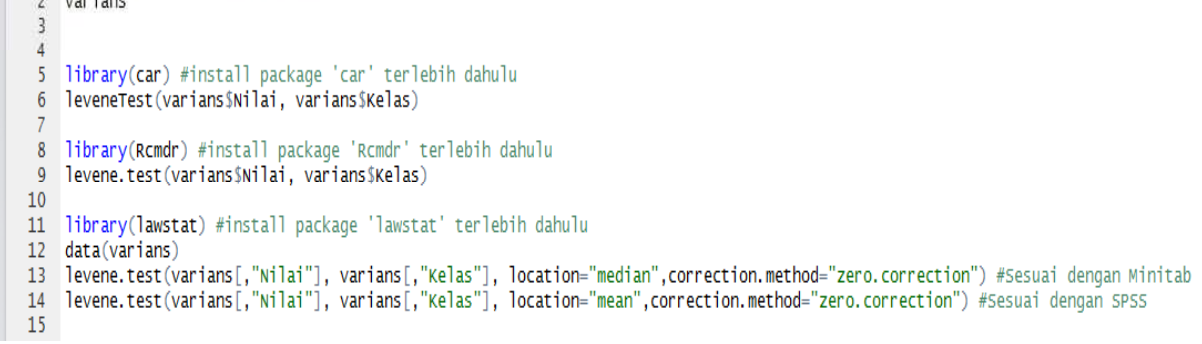

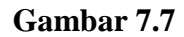

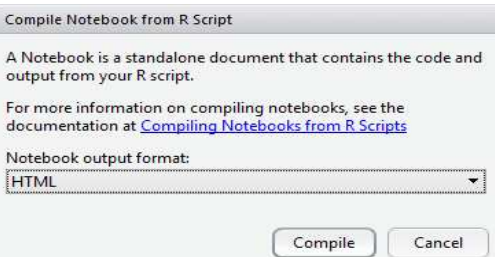

**Gambar 7.8**

Ò

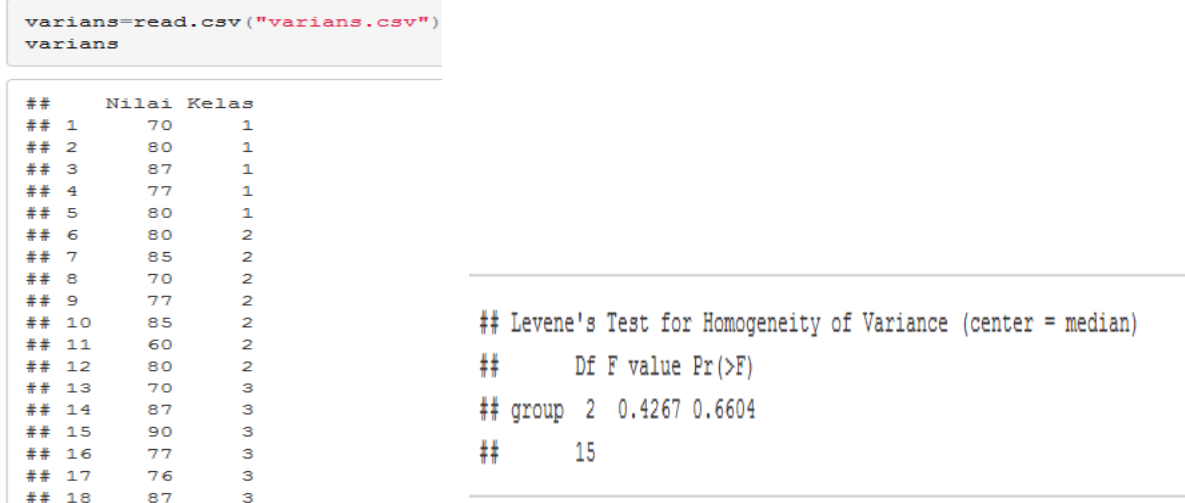

#### **Gambar 7.9**

levene.test (varians[, "Nilai"], varians[, "Kelas"], location="median", correction.method="zero.correction") #Sesua i dengan Minitab

 $##$ ## modified robust Brown-Forsythe Levene-type test based on the ## absolute deviations from the median with modified structural zero ## removal method and correction factor  $#$ ## data: varians[, "Nilai"] ## Test Statistic = 0.4372, p-value = 0.6557

levene.test(varians[, "Nilai"], varians[, "Kelas"], location="mean", correction.method="zero.correction") #Sesuai dengan SPSS

```
### classical Levene's test based on the absolute deviations from the
## mean ( zero. correction not applied because the location is not
## set to median )
#### data: varians[, "Nilai"]
## Test Statistic = 0.64903, p-value = 0.5366
```
#### **Gambar 7.10**

Perhatikan Gambar 7.10. Nilai statistik dari uji Levene dengan pendekatan *Location =* "median" adalah 0,4372, yang mana hasil ini sama dengan hasil Minitab. Namun nilai statistik dari uji Levene dengan pendekatan  $Location = "mean"$  adalah 0,649, yang mana hasil ini sama dengan hasil SPSS.

Diketahui juga berdasarkan Gambar 7.10 nilai probabilitas (*p-value*) adalah 0,5366, yakni lebih besar dibandingkan tingkat signifikansi 0,05, maka hipotesis nol diterima dan hipotesis alternatif ditolak, sehingga asumsi bahwa sampel  $X$ ,  $Y$ , dan  $Z$  berasal dari populasi-populasi yang memiliki varians populasi yang sama, dapat diterima pada tingkat signifikansi 5%.

### Contoh Kasus 2, Ují Kesamaan Varíans Populasí dengan Ují Levene (Contoh Perhitungan dan Penyelesaian dengan R)

Misalkan diberikan data mengenai nilai ujian matematika kelas 1 dan 2 SMA (Tabel 7.3). Berdasarkan data pada Tabel 7.3, menyatakan nilai ujian matematika siswa kelas 1 SMA, dan Y menyatakan nilai ujian matematika siswa kelas 2 SMA. Berikut akan digunakan pendekatan uji Levene untuk menguji apakah asumsi populasi  $X$ ,  $Y$ , dan  $Z$  memiliki varians yang sama, dapat diterima atau tidak, pada tingkat signifikansi 5%.

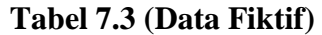

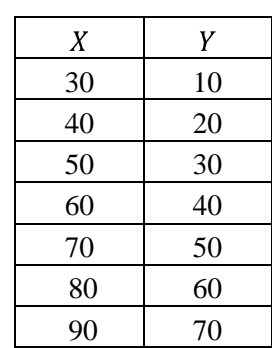

Perhatikan bahwa sudah bisa diduga atau ditebak bahwa hipotesis nol diterima, yakni sampel  $X$  dan sampel  $Y$  ditarik dari populasi-populasi yang memiliki varians (*variance*) yang sama. Hal ini dikarenakan nilai nilai varians dari  $X$  dan  $Y$ **bernilai sama,** yakni 466,67 (lihat Gambar 7.11).

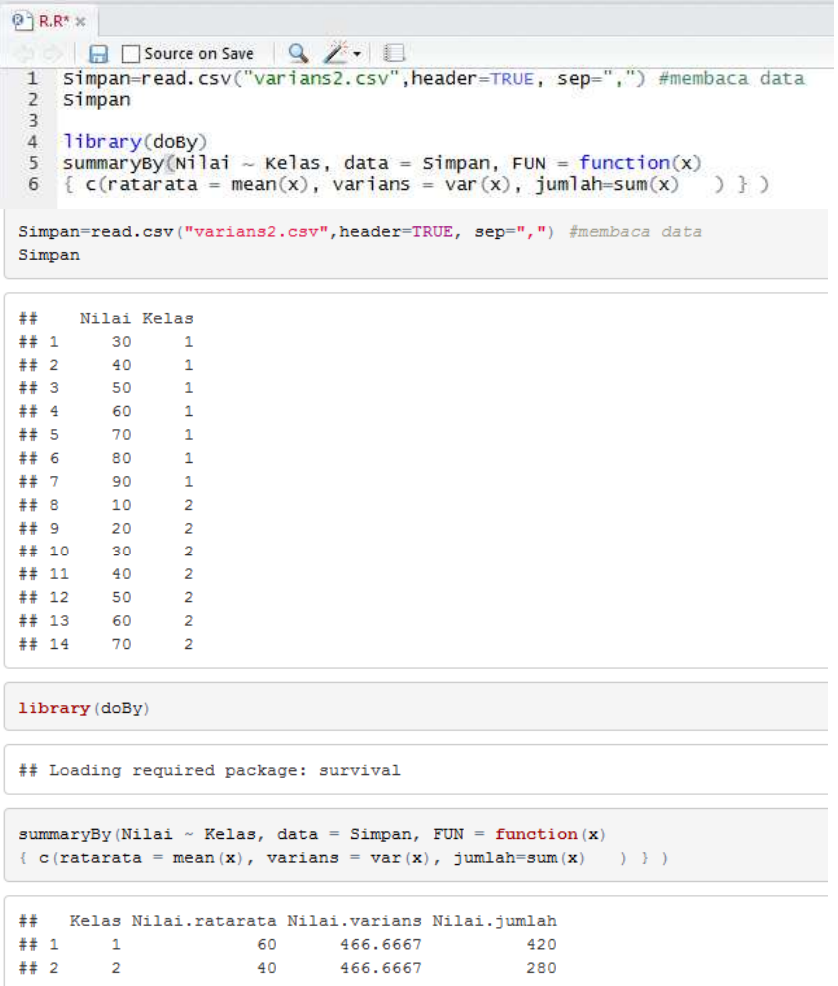

Berdasarkan Gambar 7.11, diketahui nilai varians (*variance*) dari sampel X dan sampel Y, masingmasing adalah 466,6667. Tabel 7.4 menyajikan proses perhitungan untuk memperoleh nilai statistik dari uji Levene  $(L)$ .

|           | X   | Υ   | $a= X-\overline{X} $ | $b= Y-\overline{Y} $ | $c = (a - \overline{a})^2$ | $\underline{d} = (b - \overline{b})^2$ |
|-----------|-----|-----|----------------------|----------------------|----------------------------|----------------------------------------|
|           | 30  | 10  | 30                   | 30                   | 165,3061                   | 165,3061                               |
|           | 40  | 20  | 20                   | 20                   | 8,163265                   | 8,163265                               |
|           | 50  | 30  | 10                   | 10                   | 51,02041                   | 51,02041                               |
|           | 60  | 40  | $\overline{0}$       | $\Omega$             | 293,8776                   | 293,8776                               |
|           | 70  | 50  | 10                   | 10                   | 51,02041                   | 51,02041                               |
|           | 80  | 60  | 20                   | 20                   | 8,163265                   | 8,163265                               |
|           | 90  | 70  | 30                   | 30                   | 165,3061                   | 165,3061                               |
| Rata-Rata | 60  | 40  | 17,14285714          | 17,14286             | 106,1224                   | 106,1224                               |
| Jumlah    | 420 | 280 | 120                  | 120                  | 742,8571                   | 742,8571                               |

**Tabel 7.4**

 $\rightarrow$  Menghitung rata-rata gabungan dari data  $\alpha$  dan  $\beta$ .

$$
\overline{X}_{a,b} = \frac{\sum a + \sum b}{n_a + n_b} = \frac{120 + 120}{7 + 7} = 17,14285714.
$$

 $\rightarrow$ Menghitung nilai statistik dari uji Levene  $(L)$ .

$$
L = \frac{n_a(\bar{X}_a - \bar{X}_{a,b})^2 + n_b(\bar{X}_b - \bar{X}_{a,b})^2}{(k-1)}
$$
  
\n
$$
n_a(\bar{X}_a - \bar{X}_{a,b})^2 = (7)(17,1428 - 17,1428)^2 = 0
$$
  
\n
$$
n_b(\bar{X}_b - \bar{X}_{a,b}) = (7)(17,1428 - 17,1428)^2 = 0
$$
  
\n
$$
L = \frac{0 + 0}{\frac{2 - 1}{742,8571 + 742,8571}}{14 - 2}
$$

$$
L=0.
$$

 $\rightarrow$ Menghitung nilai kritis F.

Berikut rumus untuk menghitung nilai derajat bebas pembilang dan derajat bebas penyebut.

Perhatikan bahwa  $k$  menyatakan banyaknya sampel, sedangkan  $N$  merupakan jumlah elemen atau pengamatan dari seluruh sampel. Diketahui nilai  $k$  adalah 2, sedangkan nilai  $N$  adalah  $14(n_1 + n_2 = 7 + 7 = 14)$ . Diketahui tingkat signifikansi yang digunakan adalah 5%,

sehingga nilai kritis F dengan derajat bebas pembilang  $2 - 1 = 1$ , derajat bebas penyebut  $14 - 2 = 12$ , dan tingkat signifikansi 5% adalah 4,747.

| Font |             |                      | w<br>Alignment |  |  |
|------|-------------|----------------------|----------------|--|--|
|      | $f_{\rm x}$ | $=$ FINV(G3,E3,F3)   |                |  |  |
|      |             |                      | н              |  |  |
| đ۴1  | df2         | Tingkat Signifikansi | Nilai Kritis F |  |  |
|      |             | 0.05                 | 4.747225336    |  |  |

**Gambar 7.12 Menentukan Nilai Kritis F dengan** *Microsoft Excel*

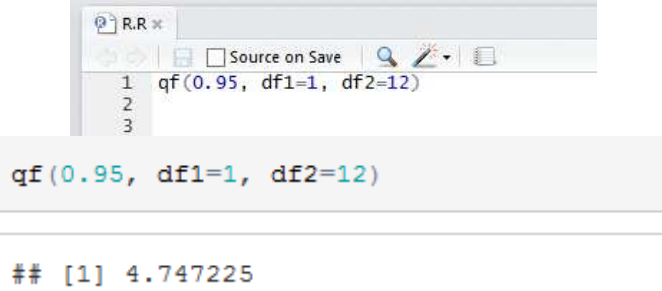

#### **Gambar 7.13 Menentukan Nilai Kritis F dengan R**

Pengambilan keputusan terhadap hipotesis.

Berikut aturan pengambilan keputusan terhadap hipotesis berdasarkan uji Levene.

Jika  $L \leq n$ ilai kritis F, maka H<sub>0</sub> diterima dan H<sub>1</sub> ditolak. Jika L > nilai kritis F, maka  $H_0$  ditolak dan  $H_1$  diterima.

Perhatikan bahwa karena nilai statistik dari uji Levene, yakni 0, lebih kecil dibandingkan nilai kritis  $F$ , yakni 4,747, maka hipotesis nol diterima dan hipotesis alternatif ditolak, sehingga asumsi bahwa sampel  $X$  dan sampel  $Y$  berasal dari populasi-populasi yang memiliki varians populasi yang sama, dapat diterima pada tingkat signifikansi 5%. Gambar 7.14 menyajikan hasil penyelesaian dengan R.

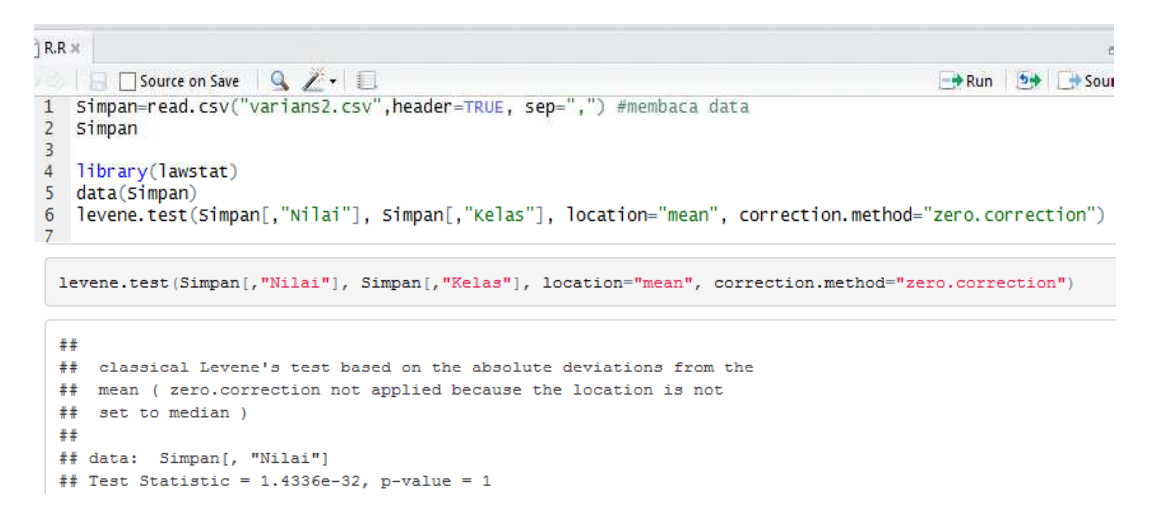

**Gambar 7.14**

Perhatikan Gambar 7.14. Nilai statistik dari uji Levene dengan pendekatan *Location =* "mean" adalah  $1.4336 \times 10^{-32} = 0.0000000$  ..... Diketahui juga berdasarkan Gambar 7.14 nilai probabilitas (*p-value*) adalah 1, yakni lebih besar dibandingkan tingkat signifikansi 0,05, maka hipotesis nol diterima dan hipotesis alternatif ditolak, sehingga asumsi bahwa sampel dan sampel Y berasal dari populasi-populasi yang memiliki varians populasi yang sama, dapat diterima pada tingkat signifikansi 5%.

## Referensi

- 1. Field, A. 2009. *Discovering Statistics Using SPSS, 3rd Edition*. London: Sage.
- 2. Gamst, G., L.S. Meyers dan A.J. Guarino. 2008. *Analysis of Variance Designs*. New York: Cambridge University Press.
- 3. Gio, P.U. dan E. Rosmaini, 2015. Belajar Olah Data dengan SPSS, Minitab, R, Microsoft Excel, EViews, LISREL, AMOS, dan SmartPLS. USUpress.
- 4. Ott, R.L. dan M. Longnecker. 2001. *An Introduction to Statistical Methods and Data Analysis*, *5 th Edition*. United States of America: Duxbury.
- 5. https://cran.r-project.org/web/packages/lawstat/lawstat.pdf
- 6. https://cran.r-project.org/web/packages/doBy/doBy.pdf
- 7. https://cran.r-project.org/web/packages/car/car.pdf
- 8. https://cran.r-project.org/web/packages/Rcmdr/index.html